入場

・必ず、参加申込サイトにて参加票をダウンロード、印刷のうえ、ご持参ください。

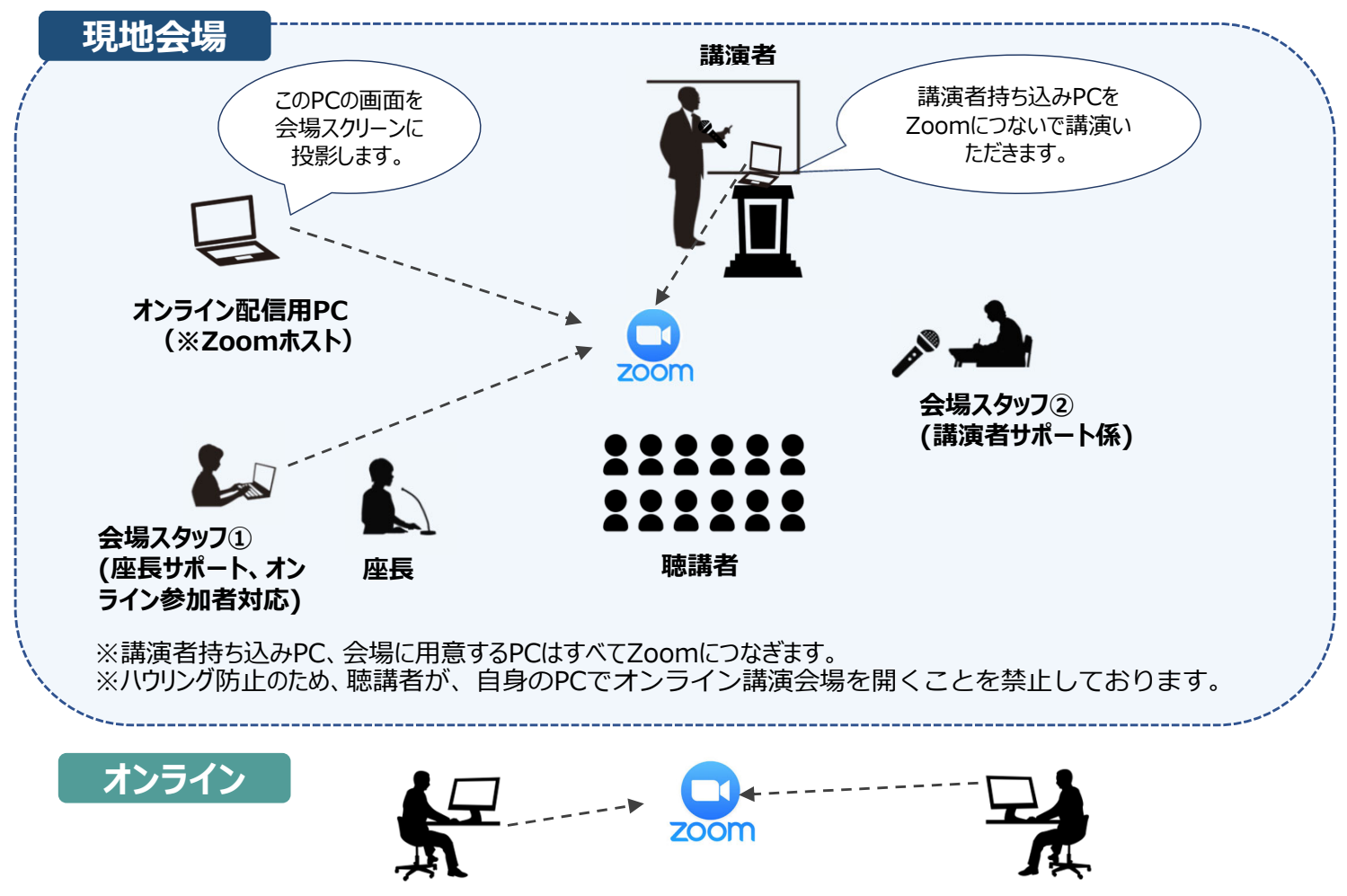

**オンライン聴講者 オンライン講演者**

発表

- ・現地で発表される場合も、Zoomを使って発表いただきます。講演者はご自身のノートパ ソコンをご持参ください。
- ・講演者のためのネットワーク環境は応用物理学会で用意いたします。
- ・ノートパソコンをお持ちいただくことが難しい場合は、会場の講演者⽤パソコンでのご講 演も可能です。その場合は、必ず、USBにて発表資料をご持参ください。
- ・セッション開始前、または直前の休憩時間に各講演会場の「Speaker Check-in」席でチェ ックイン(受付)をしてください。
- ・質疑の時間には、会場・オンライン会場から質問を募ります。座長の指示に従い適宜質問 への回答をお願いいたします。
- ・Macのパソコン(特にアニメーションを含むKeynoteファイル)で発表する⽅は、Zoom の接続や資料共有に不具合が生じる可能性がありますので、必ず事前に確認してからご参加 ください。
- ・会場ノートパソコンのOSはWindows11、ソフトはMicrosoft PowerPoint (PPT) 2019 (64bit)です。動画再⽣ソフトはWindows11に付属されているWindows Media Player です。特殊な形式・コーデックには対応していません。

## 聴講

・ハウリング防⽌のため、教室内でZoomに接続することは禁⽌いたします。

・ご自身が発表するセッション以外の聴講も可能です。